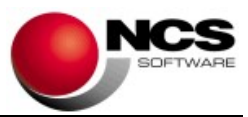

Fecha: 07/05/2024

# NCS Declaraciones

# Versión 2.9.0

Esta versión es obligatoria para todos los usuarios.

# Declaraciones Trimestrales 2024

# Contenido de la versión:

- Modelo 202. Se han añadido nuevos campos para la modalidad de persona física no residente con establecimiento permanente.
- Modelo 349. Se ha modificado la 'Importación Formato BOE' para que en los nuevos terceros el tipo de documento sea comunitario.
- Presentación telemática. Se ha actualizado la presentación telemática por lotes de los modelos 130 y 131.
- Módulos agrícolas. Se ha actualizado el porcentaje de reducción general para el ejercicio 2023 según Orden HAC/348/2024, de 17 de abril.
- Cuadrante de declaraciones. Se han añadido controles para los modelos 100 (Renta), 714 (Patrimonio) y 718 (Grandes fortunas) y se ha añadido una columna para mostrar los perceptores.

# Actualización 2.8.9.5 de 18/04/2024:

- Modelo 222. Se ha revisado la presentación telemática.
- Modelo 751. Se ha revisado la presentación telemática:
	- o En domicilio el campo "Tipo Núm." cuando tenía S/N, enviaba SN.
	- o En Domicilio las siglas en blanco se envían con "CL" (calle).
	- o En Domicilio se eliminan las comas de la vía pública.

# Actualización 2.8.9.4 de 17/04/2024:

Modelo 751. Revisión presentación telemática.

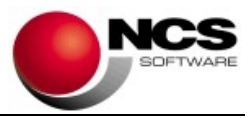

# Actualización 2.8.9.3 de 17/04/2024:

 Modelo 202 y 222. Se ha actualizado la presentación telemática para adaptarla al nuevo diseño publicado el 17/04/2024.

# Actualización 2.8.9.1 de 15/04/2024:

- Modelo 131.
	- o Se ha actualizado la presentación telemática del epígrafe 000 (Producción de mejillón en batea).
	- $\circ$  Se han actualizado las unidades del cónyuge en comunidades de bienes con personal asalariado.

Si tiene alguno de estos casos debe borrar e importar de nuevo.

# Contenido de la Versión 2.8.9 de 11/04/2024:

- Modelo 751. Impuesto bolsas de plástico Andalucía. Se ha incluido el modelo en la base de datos SQL. El funcionamiento es similar al de ejercicios anteriores. En la instalación se lanza un traspaso de datos de "Establecimientos". En el primer periodo debe introducir los datos de la declaración y a partir del segundo trimestre ya estará disponible la opción de copiar del trimestre anterior.
- NCS Contabilidad. Esta versión también actualiza en NCS Contabilidad, en la tabla de actividades por ejercicio de Estimación Directa, el porcentaje de gastos de difícil justificación para 2024, pasando del 7% al 5% en los tipos de actividades: EDS. Empresarial Directa Simplificada, PDS. Profesional Directa Simplificada y ADS. Agrícola Estimación Directa Simplificada.

#### Actualización 2.8.8.5 de 10/04/2024:

- Modelo 202. Revisión de la presentación telemática de una declaración negativa para adaptarla a las nuevas validaciones de la AFAT
- Modelo 130. Modificación del porcentaje de gastos de difícil justificación en el cálculo de gastos de socios.
- Modelo 131. Revisión de las horas del personal no asalariado en el caso del cónyuge con discapacidad.
- Presentación telemática por lotes. Actualización de los modelos.

#### Actualización 2.8.8.4 de 09/04/2024:

 Modelo 202. Revisión de la presentación telemática de una declaración negativa para adaptarla a las nuevas validaciones de la AEAT.

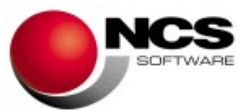

 Modelo 131. Revisión de las horas del personal no asalariado en el caso del cónyuge con discapacidad.

# Actualización 2.8.8.3 de 05/04/2024:

- Modelo 131.
	- o Se han revisado los módulos 659.4 y 659.40.
	- o Se ha añadido un control al importar de NCS Contabilidad para no importar los ingresos del periodo en caso de que haya módulos.

#### Actualización 2.8.8.2 de 04/04/2024:

- Modelo 303. Se ha soluciona una incidencia al importar de NCS Contabilidad.
- Modelo 131. Se ha revisado el módulo 933.9.

#### Contenido de la versión 2.8.8 de 03/04/2024:

- Modelo 131. Se ha activado la presentación telemática. Los datos de la pestaña módulos los debe importar de la opción de Módulos IRPF. Ahí es donde se realizan todos los cálculos, en el modelo 131 solo puede consultarlos. Si ya ha introducido datos en la pantalla de Módulos IRPF, debe modificar algún campo para que se actualicen los cálculos.
- Módulos IRPF. Se ha añadido un campo para indicar el porcentaje de participación en entidades en régimen de atribución de renta. Solo se debe rellenar en el caso de que el cliente sea socio de una entidad y realice el modelo 131 de forma independiente y no lo genere desde el cliente entidad.
- Modelo 303. Se ha eliminado el campo "Nº de empleados a uno de enero" de la pantalla de "Régimen simplificado empresarial" según la sentencia TS 1740/2023.

#### Contenido de la versión 2.8.7 de 26/03/2024:

- Modelos Trimestrales y Otros. Se ha activado el acceso a los modelos 111, 115, 123, 130, 131, 309, 303, 420, 421, 417, 202 y 222 para el ejercicio 2024.
	- o Modelo 131. Se ha modificado el modelo para adaptarlo a la nueva presentación telemática. Se ha añadido una pestaña para consultar los datos de módulos, se han añadido campos para las actividades en las que no se pueden determinar los datos-base, así como para las actividades agrícolas y para el cálculo de la deducción por vivienda habitual.

Los datos de la pestaña módulos los debe importar de la opción de Módulos IRPF. Ahí es donde se realizan todos los cálculos, en el modelo 131 solo puede consultarlos. Si ya ha introducido datos en la pantalla de Módulos IRPF, debe modificar algún campo para que se actualicen los cálculos.

La presentación telemática se activará en próximas actualizaciones. A fecha de salida de

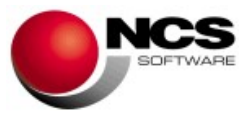

esta versión la AEAT no ha publicado el programa de ayuda con las validaciones completas para realizar las pruebas.

Módulos IGIC. Se ha activado la opción de módulos para el ejercicio 2024.

#### Contenido de la versión 2.8.6:

- Modelos Mensuales. Se ha activado el acceso a los modelos 111, 115, 123, 303, 353, 349, 369 y 417 para el ejercicio 2024.
	- o Modelo 123. Se ha desglosado el importe total de retenciones e ingresos a cuenta en dividendos y otras rentas de participación en fondos propios de entidades y resto de rentas, según Orden HAC/56/2024, de 25 de enero (BOE 31 de enero).
	- o Modelo 322. Se ha actualizado la presentación telemática.
	- o Modelo 417. Nuevo módulo de validación de la presentación telemática para el ejercicio 2024.
	- o Modelo 369. Se ha añadido el modelo 369 mensual. Régimen de importación. Dispone de importación de NCS Contabilidad, presentación telemática, visor (con envío a asesoriaweb y por email) y archivo de justificante PDF.
- Modelos de No Residentes. Se ha activado el acceso a los modelos 216, 211 y 210.
	- Modelo 216. Se ha realizado el mismo desglose que en el modelo 123, según Orden HAC/56/2024, de 25 de enero (BOE 31 de enero).
- Otros Modelos. Se ha activado el modelo 309.
- Modelo 415. Se ha activado la presentación telemática con el nuevo módulo de validación del Gobierno Canario para el ejercicio 2023.

#### Instrucciones de instalación:

- 1.- Leer atentamente estas instrucciones y seguir el orden establecido.
- 2.- Salir de todas las aplicaciones.
- 3.- Descargar instalación NCS Declaraciones.
- 4.- Comenzar la instalación. Debe realizar la instalación en el equipo Servidor.
- 5.- Entrar en la aplicación.